## Queuing Theory Cookbook © 2006 Samuel L. Baker

# Contents

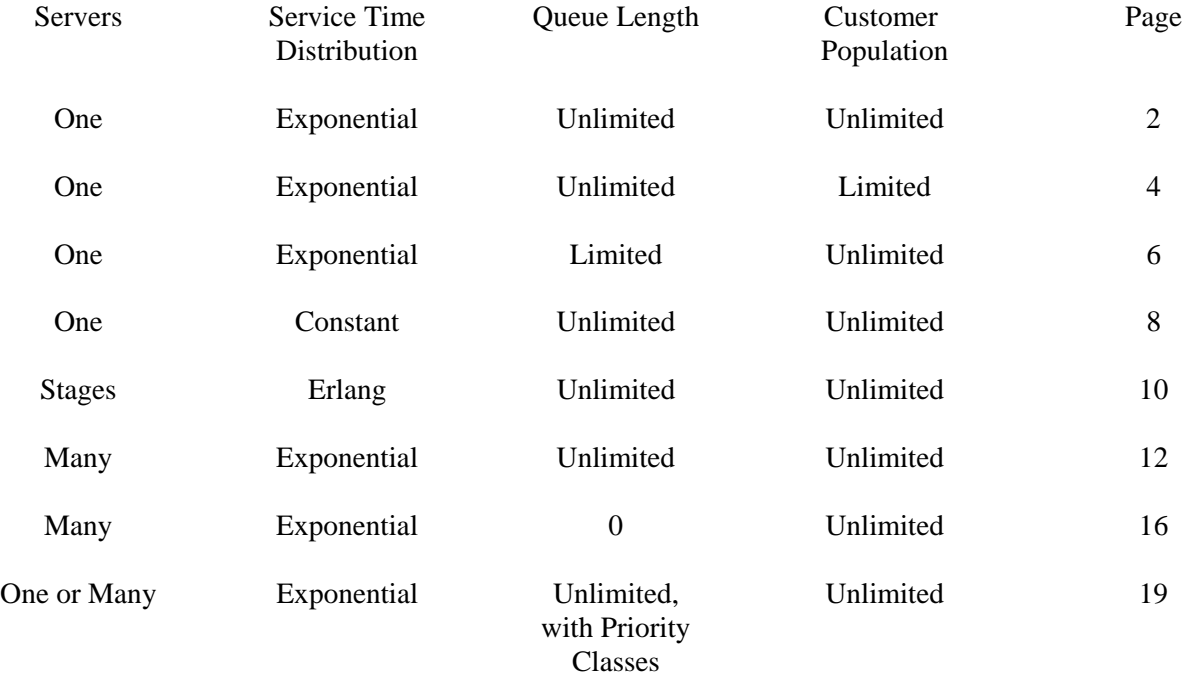

Arrivals ---- $\lambda$ ----> Queue --------> Service ---- $\mu$ ----> Done<br>from First in from First in unlimited is population first out (FIFO)

Steady state results for single-server single-stage queue with Poisson arrivals.  $\lambda$  arrive per unit of time. Exponential service times.  $\mu$  served per unit of time. First-come first-served queue discipline. Unlimited length queue.

Drawing on an Unlimited population (so the future arrival rate does not depend on the past arrival rate).

Server utilization factor (what proportion of the time the server is busy) =  $\rho = \lambda/\mu$ .

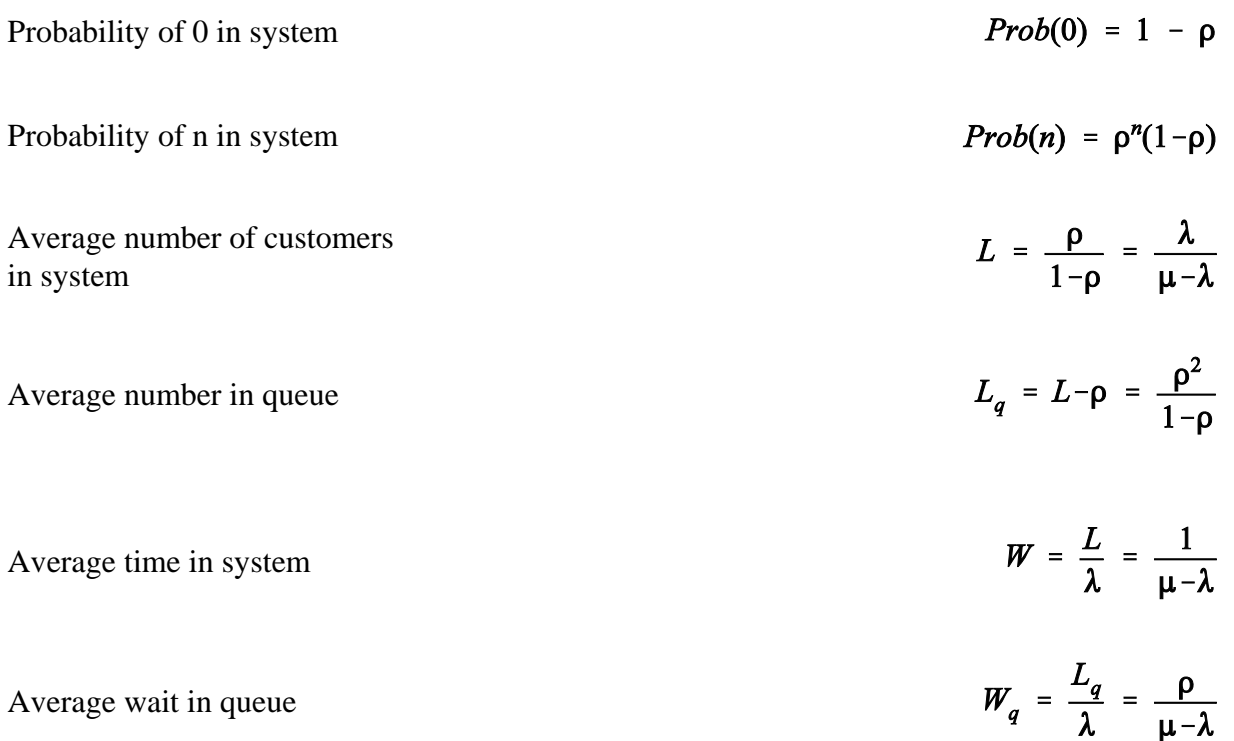

Spreadsheet for single stage, single-server system. Poisson arrivals  $(\lambda)$  and service completions  $(\mu)$ , FIFO queue discipline, unlimited length queue, drawing on an unlimited population.

In this example,  $\lambda = 3$  and  $\mu = 4$ .

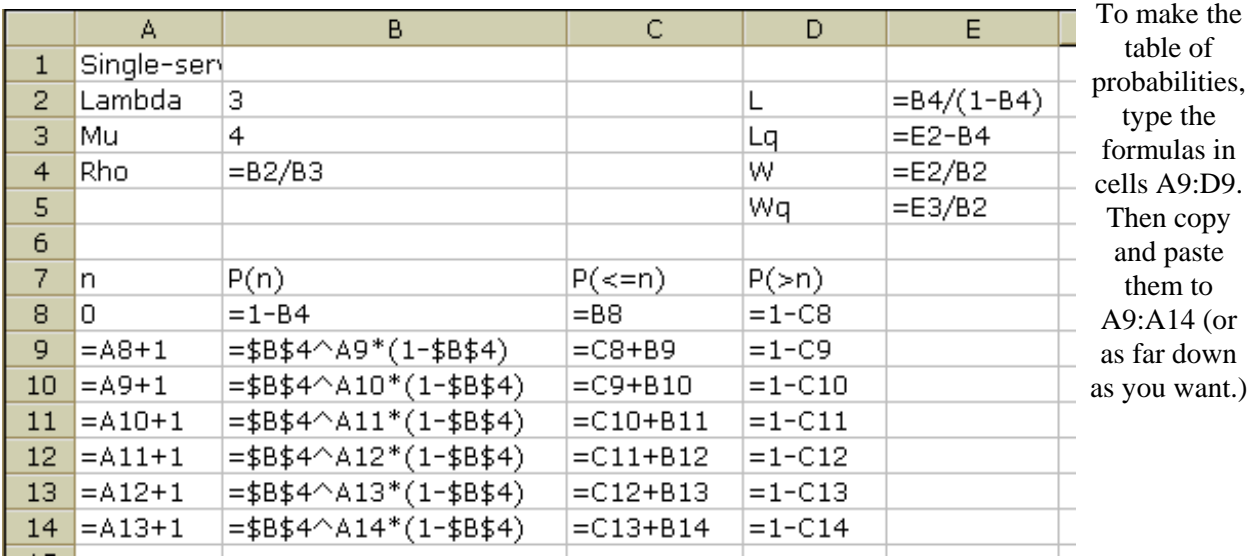

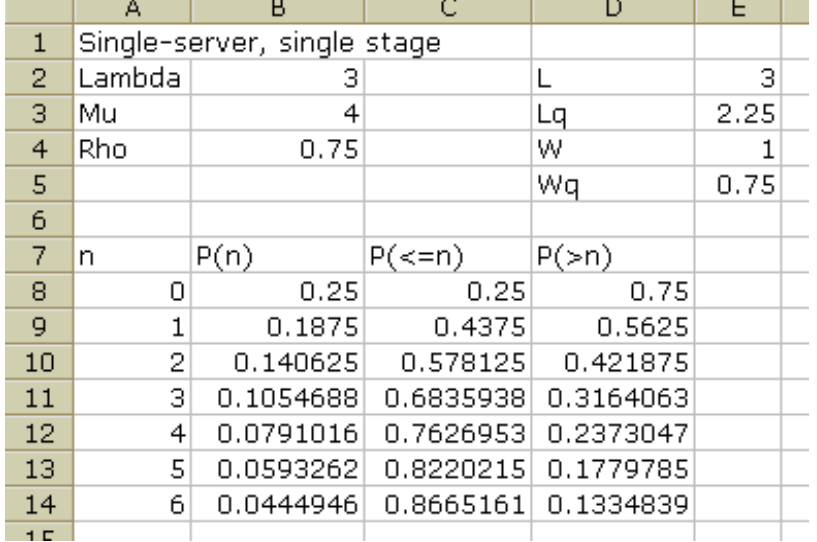

If you use the formulas shown above in your own spreadsheet, use this picture to check your formulas. Put 3 in cell B2 for Lambda and 4 in B3 for Mu, as shown here. Then see if your other numbers match the other numbers here.

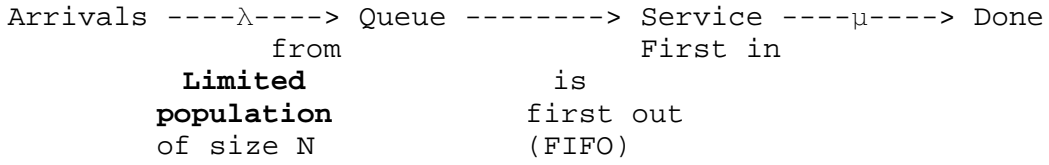

Steady state results for single-server single-stage queue with Drawing on an Limited population of size N.  $\lambda$  is how often each potential customer comes in on average, when not already in the queue or being served. Total arrivals per unit time is between  $\lambda$  and N $\lambda$ . Exponential service time.  $\mu$  served per unit of time. First-come first-served queue discipline.

Unlimited length queue.

We use  $\rho = \lambda/\mu$ in the equations, but it is not the proportion of the time the server is busy in this case.

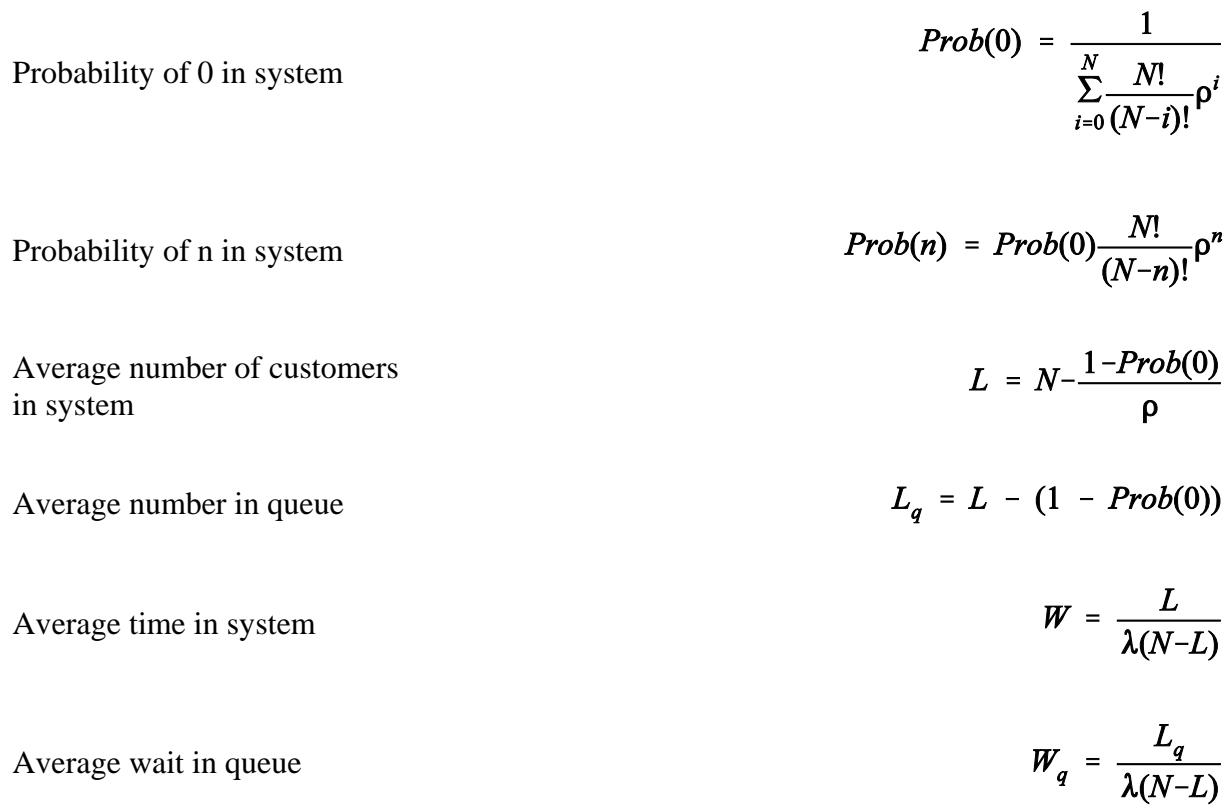

Example: A maintenance department is responsible for 6 monitoring machines. Each machine breaks down an average of once per 7 days. Fixing the machines takes two days on average.

The formula in D9 for Prob(0) is implemented using column B. B9 on down has the individual terms in the sum in the denominator of the Prob(0) formula. D9's formula includes a sum from B9 to B100. Also,  $N$  (in B5) is not hard-coded, but is calculated by counting the number of filled-in rows

starting with row 9. Together, these allow you to change N by adding or taking out rows starting after row 10. All rows after 10 are copies of row 10.

L (see below) is about 2.8, meaning that, on average, 2.8 machines are being fixed or waiting to be fixed. This implies that, of your 6 machines, only 3.2 are working at any given time, on

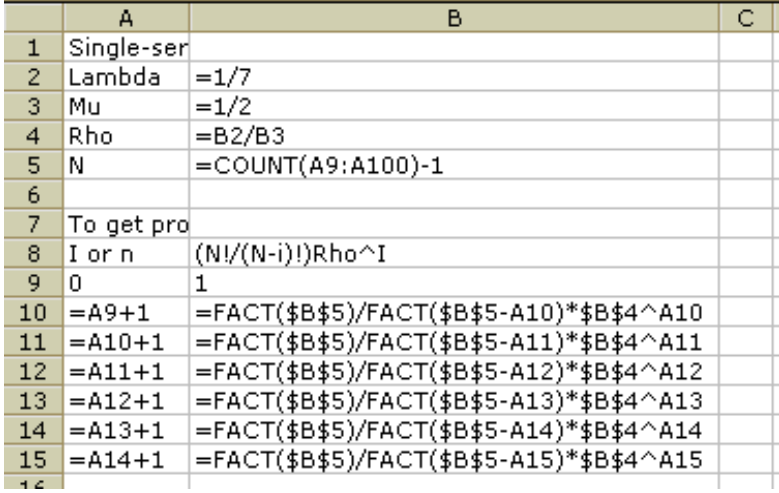

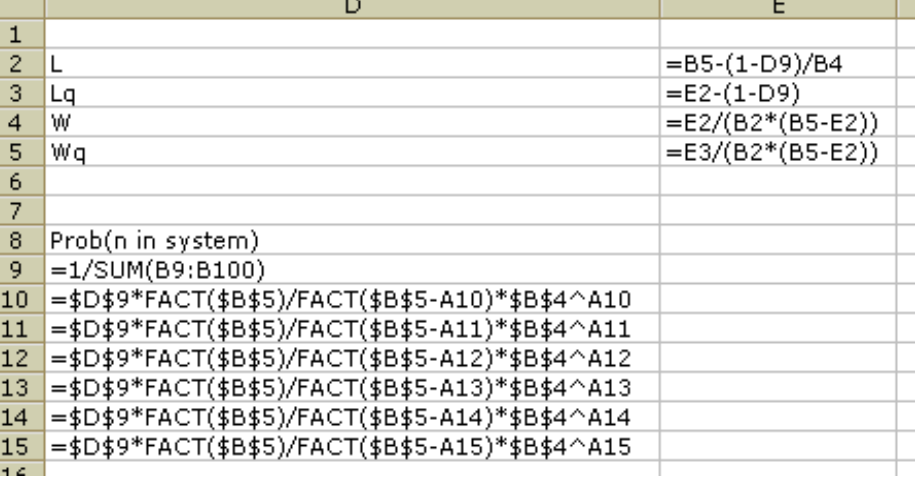

### average.

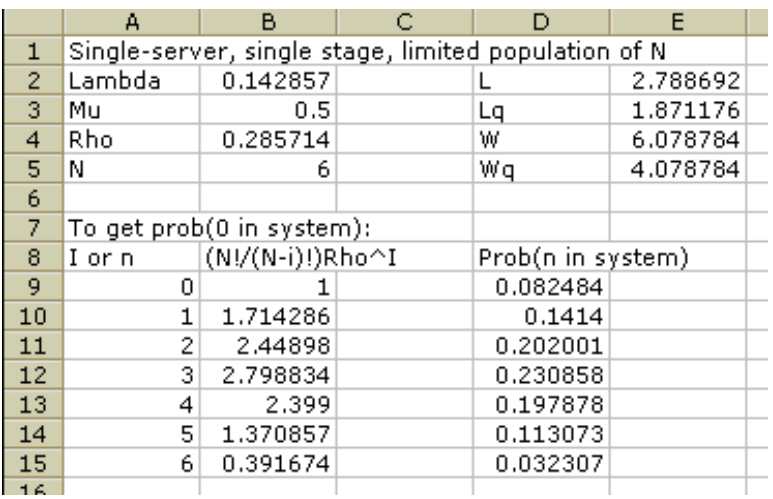

Suppose you need to have 5 machines working at once, on average. You can use this type of analysis to help figure out whether you should buy more machines or speed up your maintenance department. You would also need to know the cost of a machine and the cost of speeding up service.

Arrivals ---- --> Queue --------> Service ---- p----> Done from First in Unlimited is population first out (FIFO)

## **Queue limited** to c-1 Maximum of c in system

Steady state results for single-server single-stage queue with Poisson arrivals.  $\lambda$  arrive per unit of time. Exponential service times.  $\mu$  served per unit of time. First-come first-served queue discipline. Limited size of system: No more that c allowed in system. Drawing on an Unlimited population (so the future arrival rate does not depend on the past arrival rate).

We use  $\rho = \lambda/\mu$ 

in the equations,

but it is not the proportion of the time the server is busy in this limited-size model. The server is busy less than  $\rho$ . There can be a steady state even if  $\rho > 1$ .

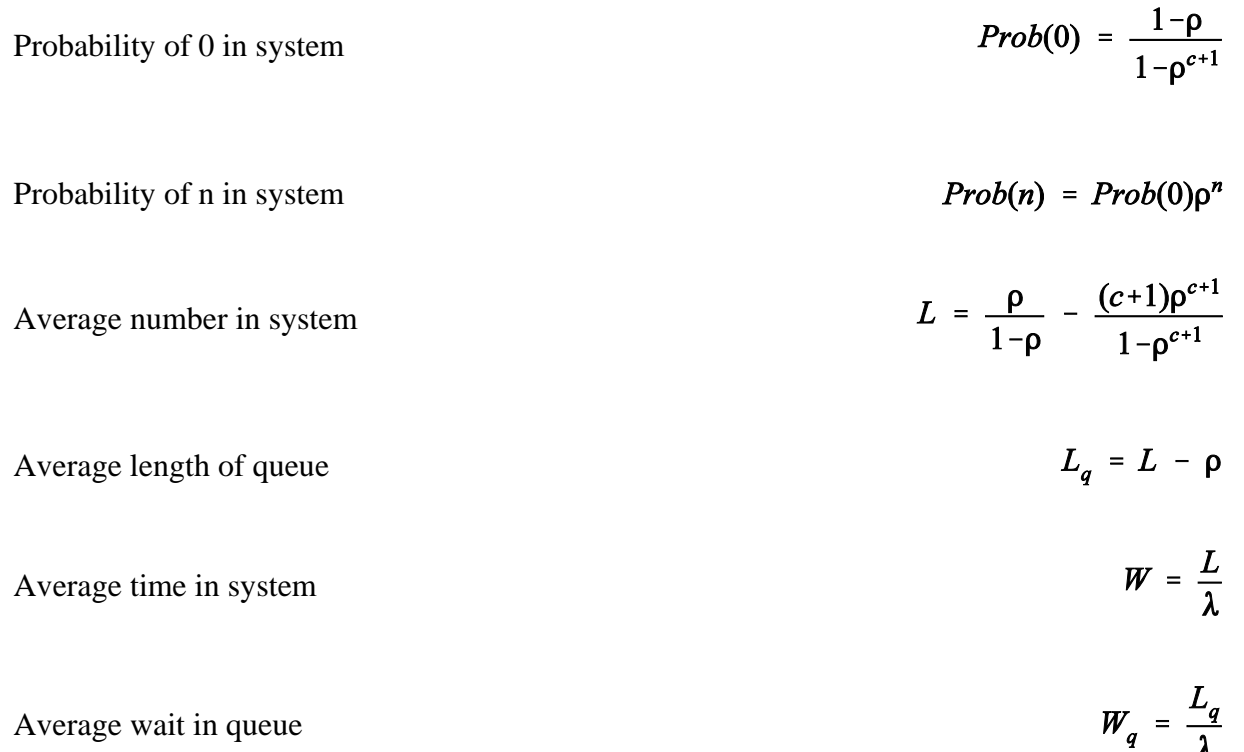

 $\lambda$ 

Single server single stage system with truncated queue. No more than c may be in the system. This means no more than c-1 can be in the queue.

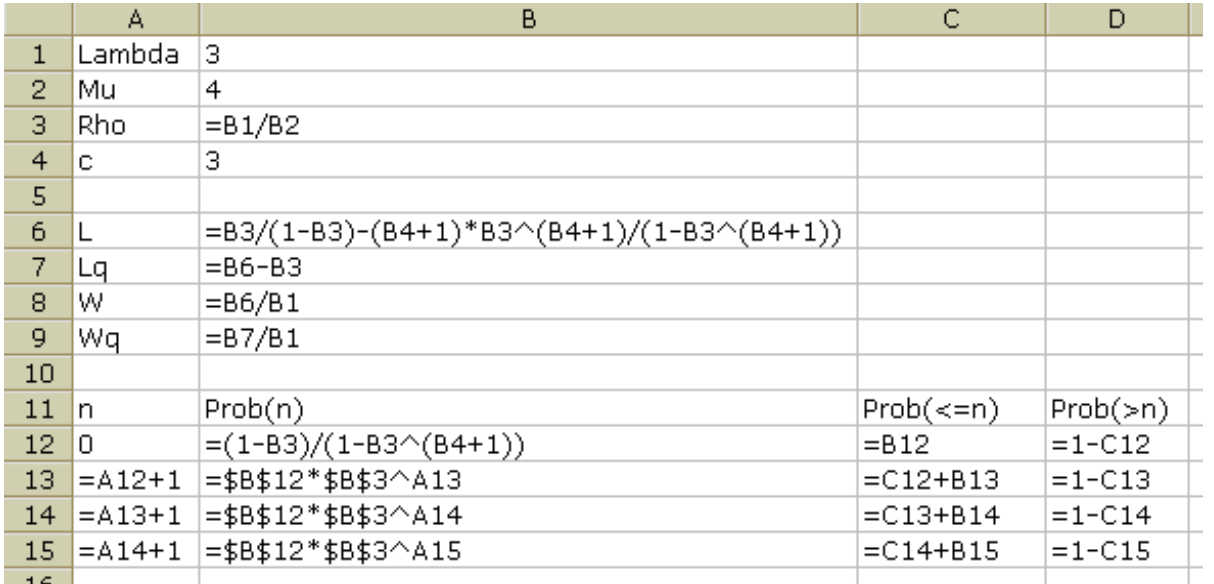

This example has  $c = 3$ . This corresponds to a maximum queue length of 2, since there is one server, and 2+1=3. For higher values of c, copy and paste row 13 down as far as needed.

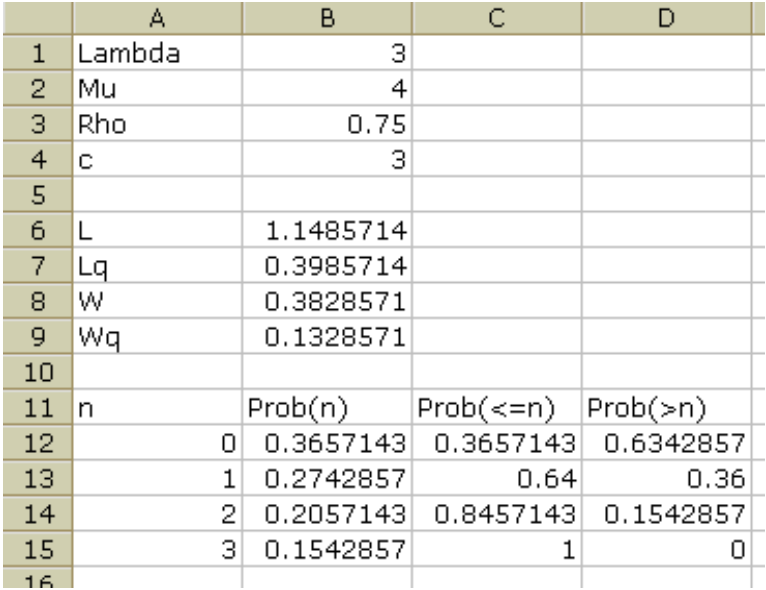

You need only enough rows to get to n equal to c. In this example, with c=3, we only need to go down to where n is 3.

In this example, with the system limited to 3, the probability of 3 or less in the system is 1, indicating certainty, and the probability of more than 3 in the system is 0, indicating that there is no chance of that happening.

2)

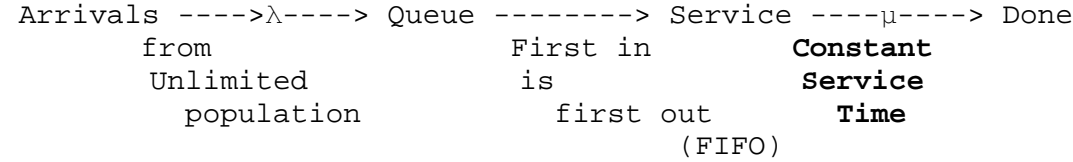

Steady state results for single-server single-stage queue with Poisson arrivals.  $\lambda$  arrive per unit of time. **Constant** service time.  $\mu$  served per unit of time. Every service takes exactly  $1/\mu$  amount of time. First-come first-served queue discipline.

Unlimited length queue.

Drawing on an Unlimited population (so the future arrival rate does not depend on the past arrival rate).

Server utilization factor (what proportion of the time the server is busy)=  $\rho = \lambda/\mu$ 

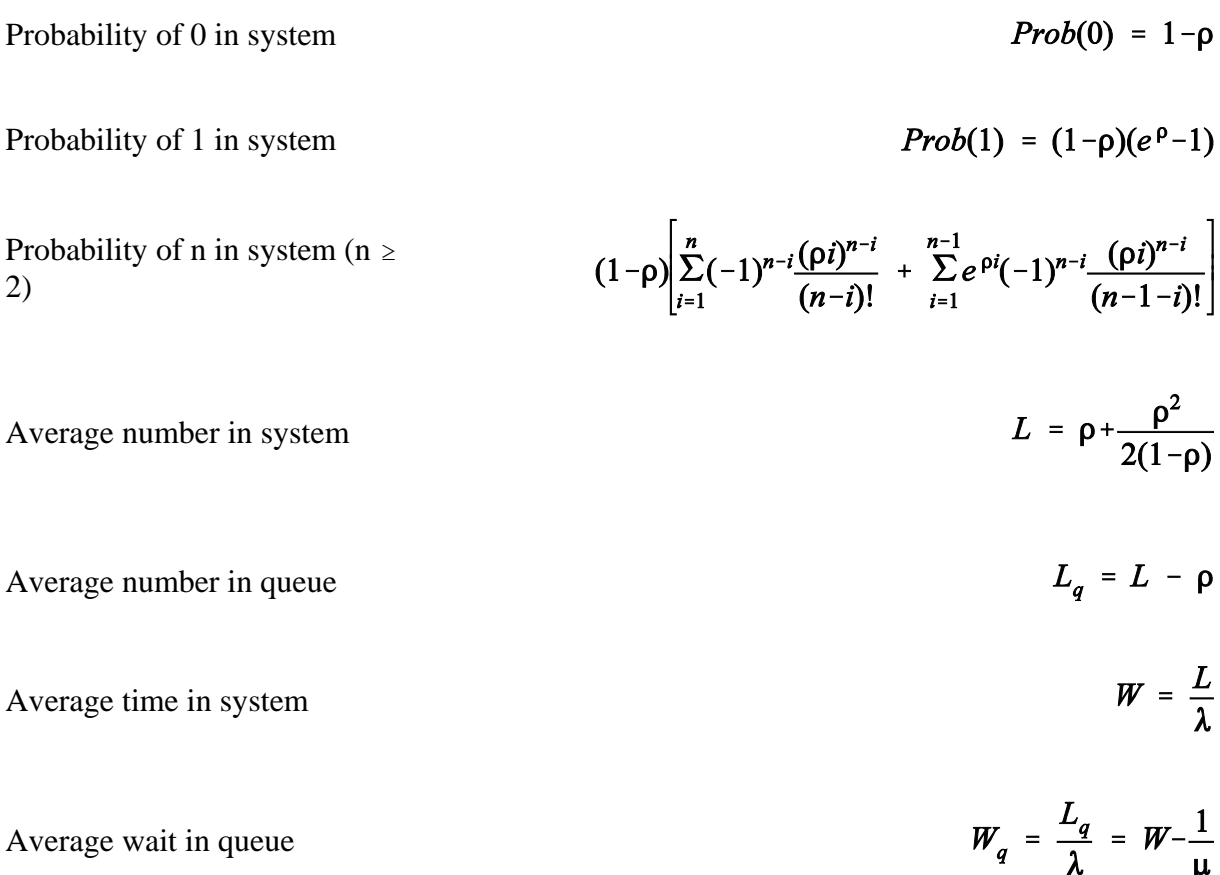

 $Prob(0) = 1 - \rho$ 

 $L_q = L - \rho$ 

 $W = \frac{L}{\lambda}$ 

Single server system with constant service time.

I did not attempt the Prob(n) formula for  $n > 1$ .

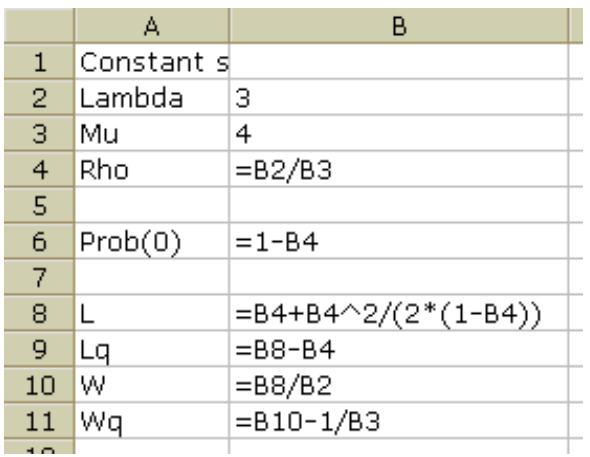

The numbers, for  $\lambda = 3$  and  $\mu = 4$ .

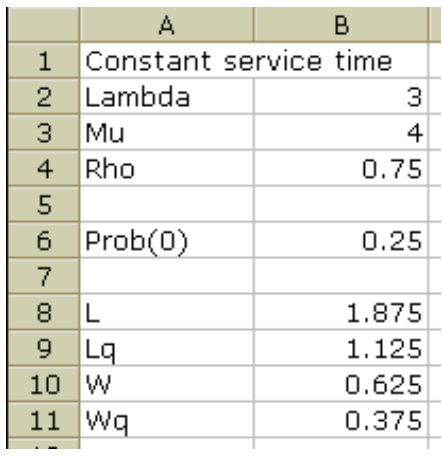

Arrivals  $\longrightarrow$  Queue  $\longrightarrow$  Service  $\longrightarrow$  Service  $\longrightarrow$  ...  $\longrightarrow$  Service  $\longrightarrow$  Done k stages of service

Erlang Distribution

All stages have to be completed for one customer before the next customer can be served. A telephone call would be an example. Erlang worked for the Danish phone company in the early 1900's.

Steady state results for single-server multi-stage queue with Poisson arrivals.  $\lambda$  arrive per unit of time. Exponential distribution service times for each stage.  $\mu$  served per unit of time for all stages total. k is the number of stages, so each at each stage average service time is  $1/(k\mu)$ . First-come first-served queue discipline. Unlimited length queue. Drawing on an Unlimited population, so the future arrival rate does not depend on the past arrival rate.

Server utilization factor (what proportion of the time the server -- at least one stage -- is busy) =  $\rho = \lambda/\mu$ 

Probability of 0 in system  $Prob(0) = 1 - \rho$ 

Probability of n in system (General formula too messy)

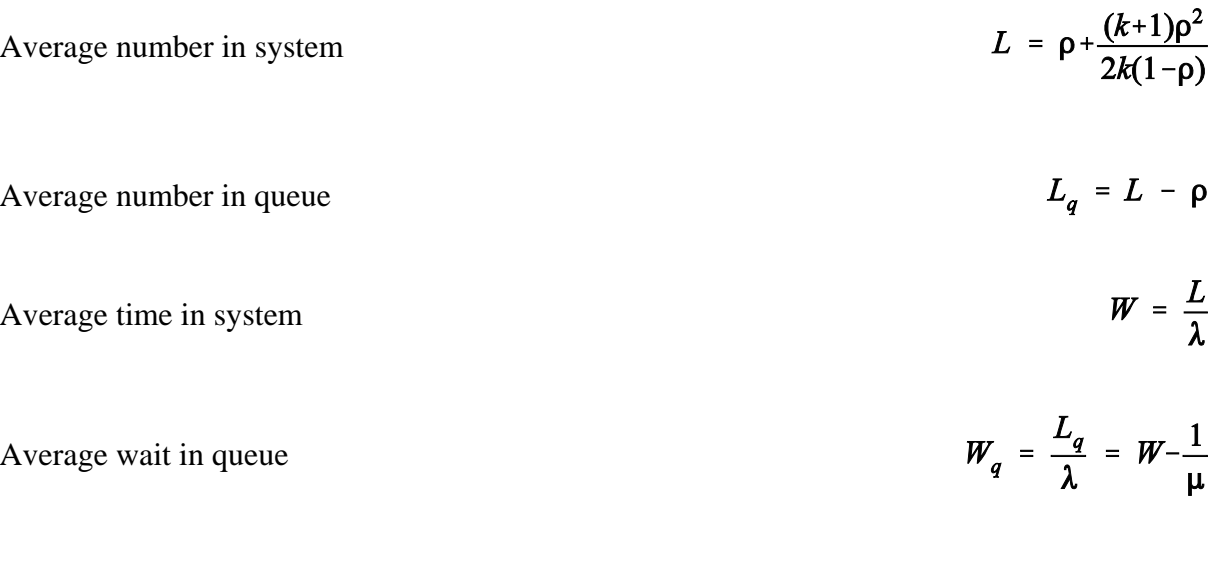

Example of the Erlang distribution: Steady state results for single-server multi-stage queue with Poisson arrivals.  $\lambda$  arrive per unit of time. Exponential distribution service times for each stage.  $\mu$  served per unit of time for all stages total. k is the number of stages. Each stage is assumed to take the same time,  $1/(k\mu)$ , on average.

 $\overline{\phantom{a}}$ 

In this example, there are three stages, so  $k=3$ .

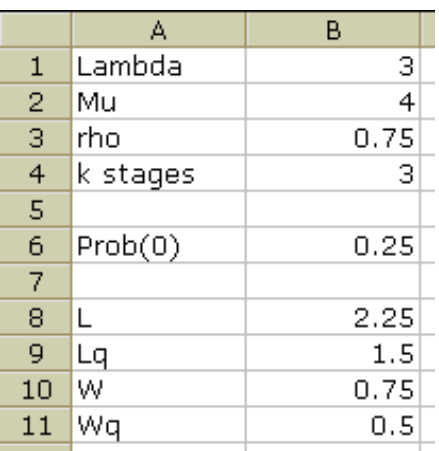

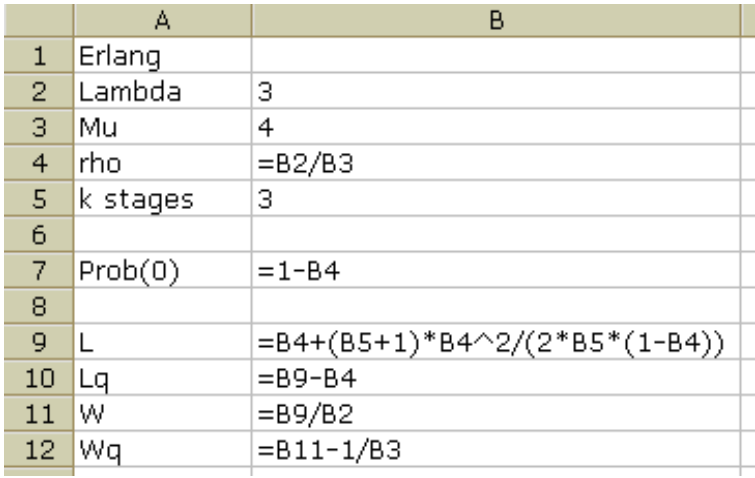

Arrivals ---
$$
\lambda
$$
--- $\lambda$ ---> Queue --- $--$ ---> Service --- $\mu$ -+-> Service --- $\mu$ -+-> Service --- $\mu$ -+-> Service --- $\mu$ -++ $\mu$  servers in parallel

Steady state results for a Multiple-Server Single-Stage Queue, meaning that we have one line that leads to several servers, each of whom can serve any customer equally well.

> Poisson arrivals.  $\lambda$  arrive per unit of time. M servers working in parallel. Exponential service times.  $\mu$  served per unit of time by each server. First-come first-served queue discipline. Unlimited length queue.

Drawing on an Unlimited population (so the future arrival rate does not depend on the past arrival rate).

Server utilization factor (what proportion of the time an <u>individual</u> server is busy) =  $\rho = \lambda/(M\mu)$ 

Probability of 0 in system

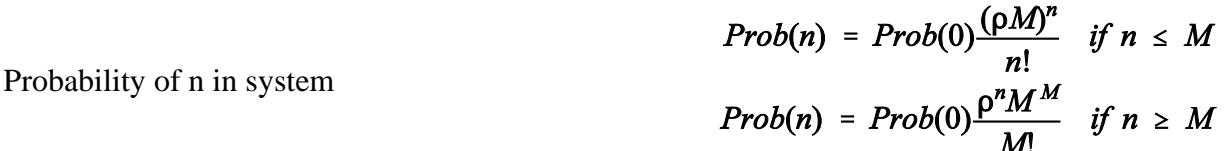

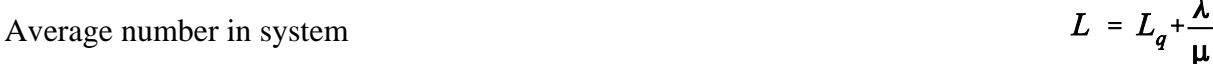

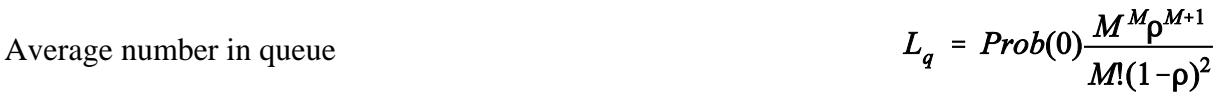

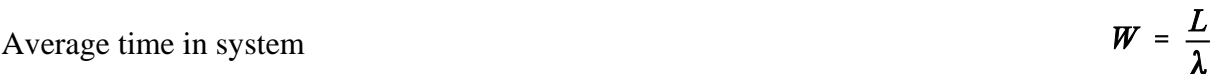

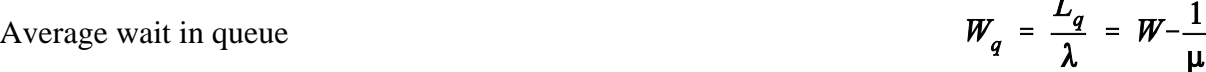

*Prob*(0) =  $\frac{1}{\sum_{i=0}^{M-1} \frac{(\rho M)^i}{i!} + \frac{(\rho M)^M}{M!(1-\rho)}}$ 

 $\mathbf{r}$ 

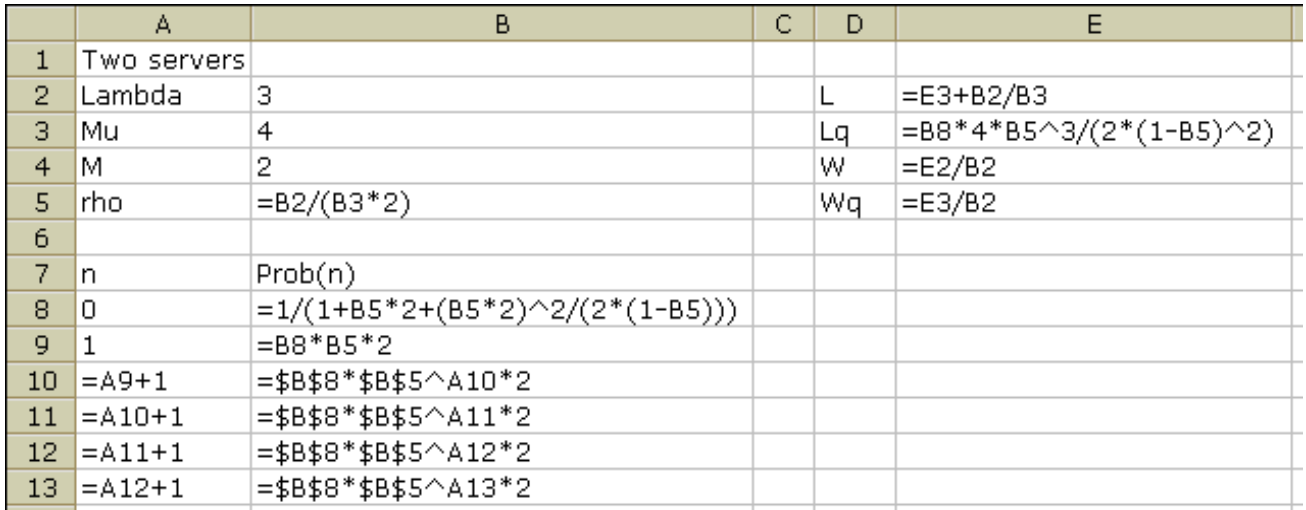

Spreadsheet layout for two server, single stage system.

This spreadsheet only works for two servers. It uses the number 2 wherever the formulas call for M. This means that changing M in this spreadsheet won't change the calculated results.

Rows after 10 can be created by copying and pasting from row 10.

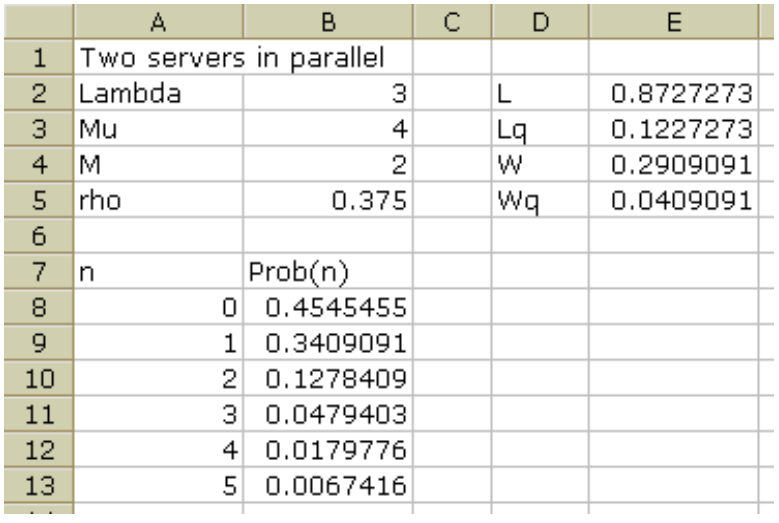

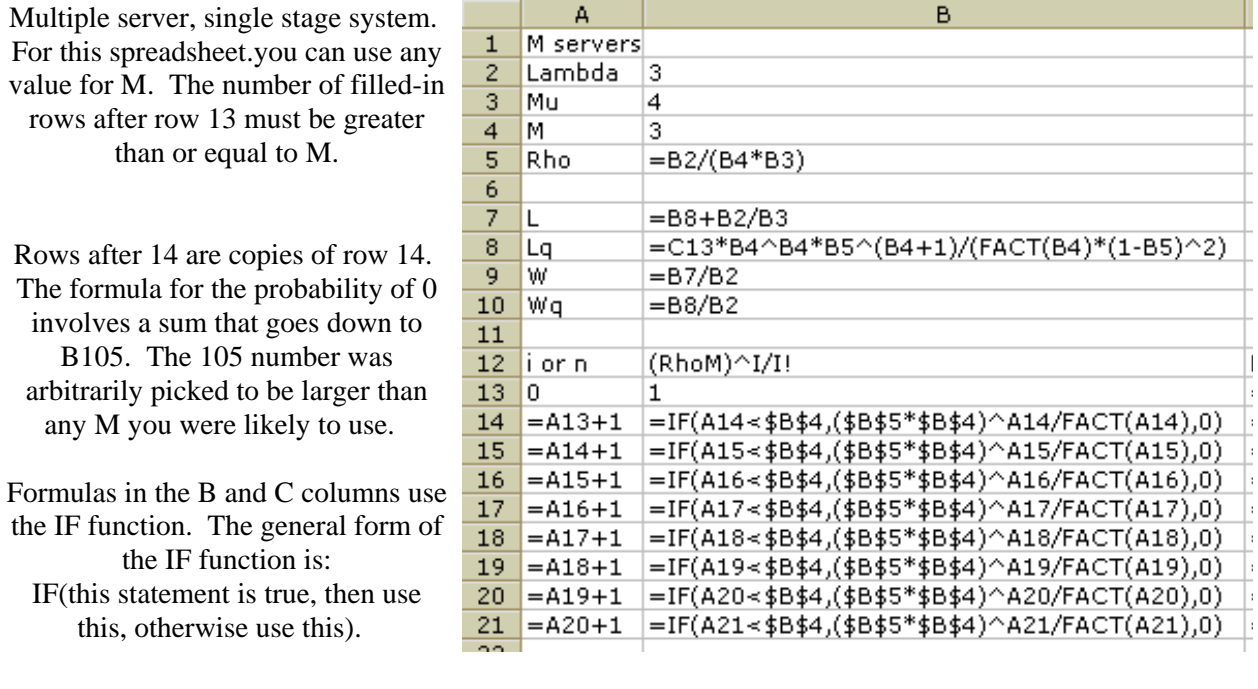

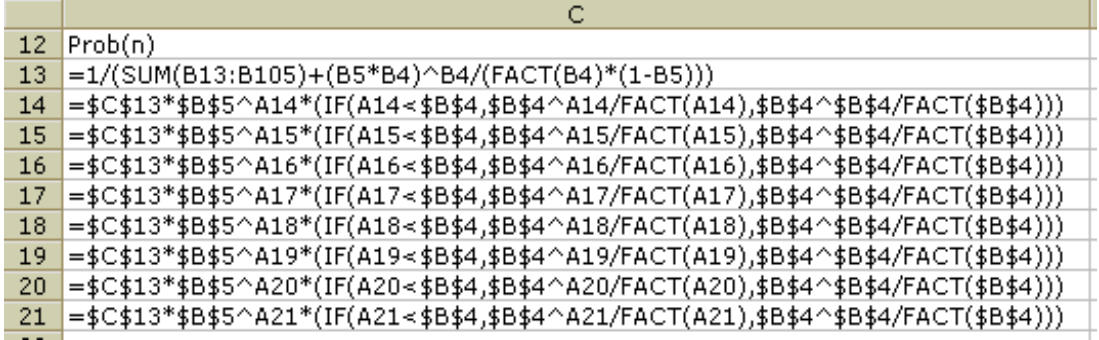

The

expression in B16, for example, puts the value of (B5\*B4)^A16/FACT(A16) in this cell if A16 is less than B4. If A16 is bigger than or equal to B4, the expression puts 0 in this cell.

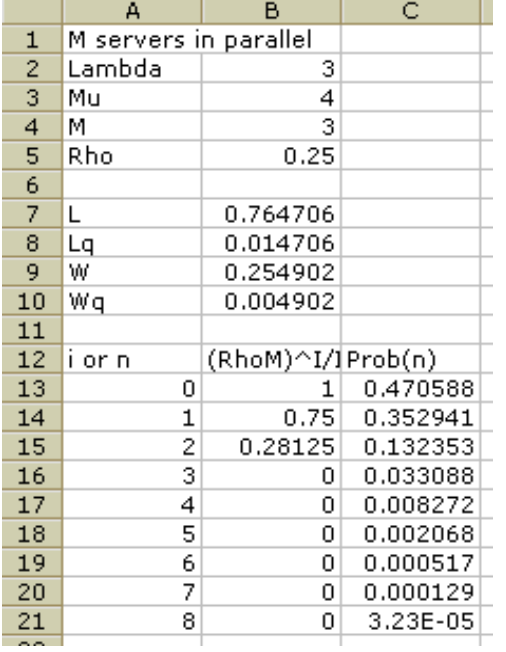

Here's what that spreadsheet looks like for M=3.

With these arrival and service rates, 3 servers just about eliminates waiting. Wq is under 18 seconds. On the other hand, your servers are busy only one-fourth of the time.

```
+---> Service \negArrivals ---+---> Service \operatorname{\longrightarrow} Done
  +--> Service - M servers in parallel
No queue allowed (absolute truncation – nobody waits)
      Average length of stay in service = 1/\mu
```
Steady state results for a Multiple-Server Single-Stage Queue with absolute truncation. This means that there are several servers but no waiting. Hotel rooms and some health care functions (e.g. maternity) are examples.

Poisson arrivals.  $\lambda$  arrive per unit of time. M servers working in parallel. Exponential service times.  $\mu$  served per unit of time by each server. No queue. Drawing on an Unlimited population.

Server utilization factor (what proportion of the time an individual server is busy) =  $\rho = \lambda/(M\mu)$ 

Probability of n in system

Average number in system

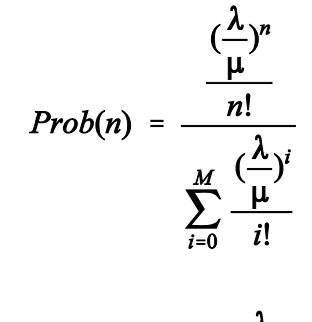

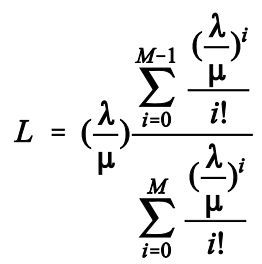

 $L_q$  and  $W_q$  are not defined because no queue is allowed.

W is the service time,  $1/\mu$ .

Multiple server single stage queue with queue truncation at 0.

M is the number of servers. Lambda is the average number of arrivals per unit of time. Arrivals that can't be served are turned away. Mu is the average number of customers each server serves per unit of time.

In this example, imagine a rehab facility with 8 beds.  $(M=8.)$  Sixteen patients arrive per month. ( $\lambda = 16$ ). The average patient stays for a week.  $(1/\mu = 1/4, \mu = 4$ . A week is 1/4 of a month.)

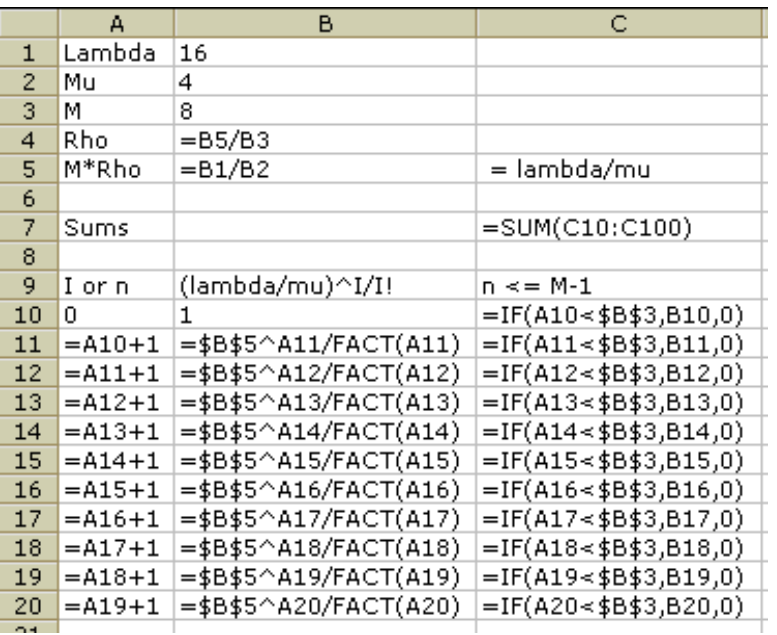

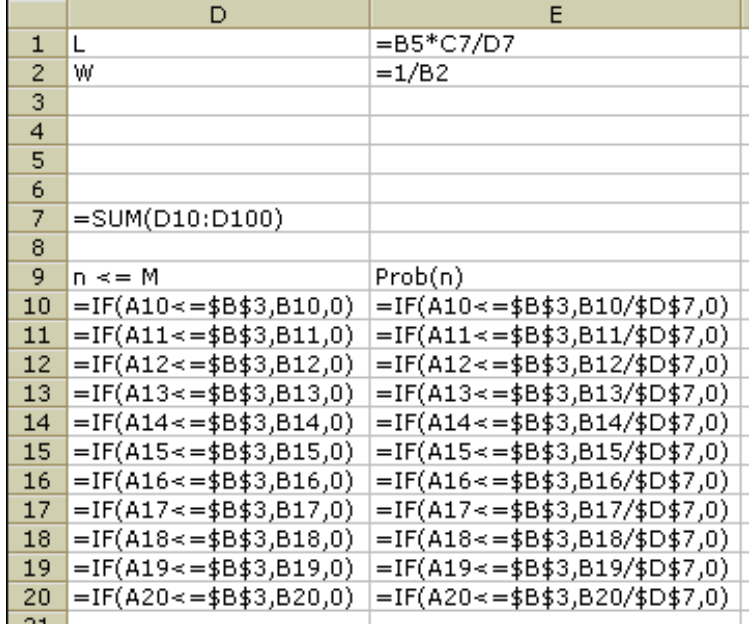

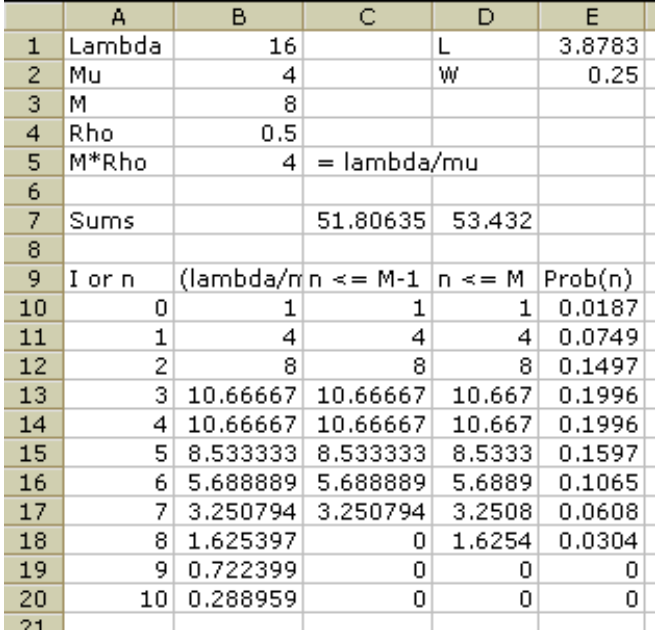

The average number of patients in the facility is L, 3.878, which means the occupancy rate is  $3.878/8 = 48\%$ . The facility is full (Prob(8)) 3% of the time, so you take in 97% of the patients referred to you.

By trying different numbers for M you can see what happens if you have more or fewer beds. The results can be surprising. For example, if you cut M to 4, your occupancy rate rises only to 69%, because your average census (L) drops to 2.76. This is because you're now full 31% of the time, so you're taking in only 69% of the patients who come to you.

$$
\begin{array}{ccc}\n & \rightarrow & \text{Queue } 1 \longrightarrow & \rightarrow & \text{Service } & \rightarrow \\
 & \rightarrow & \text{Queue } 2 \rightarrow & \rightarrow & \text{Service } \rightarrow & \text{Bye-Bye} \\
 & \rightarrow & \text{Queue } 3 \rightarrow & & \rightarrow & \text{Service } \rightarrow & \text{Bye-Bye} \\
 & \rightarrow & \text{Queue } 3 \rightarrow & & \rightarrow & \text{Service } \rightarrow & \text{Bye-Bye}\n\end{array}
$$

Customers in lower number priority classes go before customers with higher numbers. Within priority classes, service is first-in-first-out.

"Preemptive" versus "Non-preemptive" priorities has to do with what happens if an urgent customer comes in while a less urgent customer is being served:

**Preemptive priorities**: Service to a customer is interrupted if another customer arrives who is in a lower priority class.

**Non-preemptive priorities**: Once a customer's service is started, the customer is not bumped if a lower priority class customer arrives.

Poisson arrivals.  $\lambda_g$  arrive per unit of time in priority class g. Total arrivals,  $\lambda$ , is the sum of the  $\lambda_g$ 's. Exponential service times.  $\mu$  served per unit of time by each server. Unlimited length queue. Drawing on an unlimited population.

Steady state results:

If priorities are non-preemptive, calculate A :

If 
$$
M = 1
$$
 then  $A = \frac{\mu^2}{\lambda}$   
If  $M > 1$  then  $A = M\mu + \frac{M(M\mu - \lambda)}{(\frac{\lambda}{\mu})^M} \sum_{i=1}^{M-1} \frac{(\frac{\lambda}{\mu})^i}{i!}$ 

For preemptive or non-preemptive priorities, calculate  $B_0$  to  $B_G$  using these formulas:

(G is the number of groups. In the formulas below, g is the group number.)

$$
B_0 = 1
$$
  

$$
B_g = 1 - \frac{1}{M\mu} \sum_{i=1}^{g} \lambda_i
$$

For non-preemptive priorities, the average time in spent in the system and in queue for priority class g is:

$$
W_{g} = \frac{1}{AB_{g-1}B_{g}} + \frac{1}{\mu} \qquad W_{gq} = \frac{1}{AB_{g-1}B_{g}}
$$

For preemptive priorities, the average time spent in the system and in the queue for priority class g is:

$$
W_{g} = \frac{1}{\mu B_{g-1} B_{g}} \qquad W_{gq} = W_{g} - \frac{1}{\mu}
$$

For both preemptive and non-preemptive queues, the average number of persons in system and in queue for priority class g is:

$$
L_g = \lambda_g W_g \qquad L_{gq} = \lambda_g W_{gq}
$$

Spreadsheet for queue with preemptive priorities, three priority classes, one server.

Notice the use of \$ signs in the formulas to take advantage of relative and absolute references. Cells B22:C24 were filled in by creating the entry in B22, cutting it, and then pasting it to B22:C24.

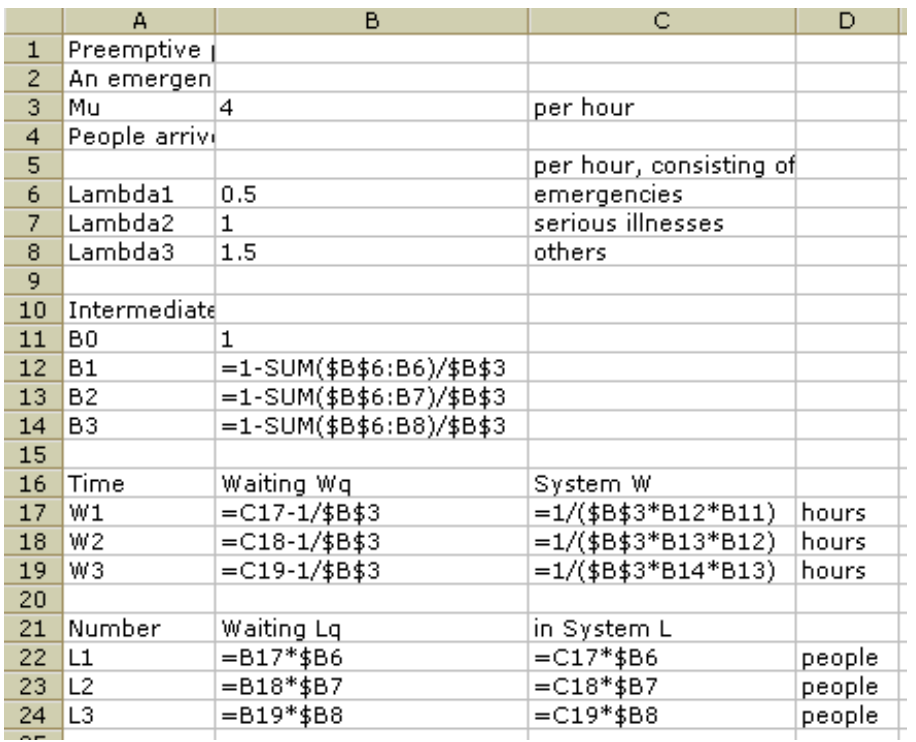

At these arrival and service rates, which total the same  $\lambda = 3$  and  $\mu = 4$  as on earlier examples, waiting time

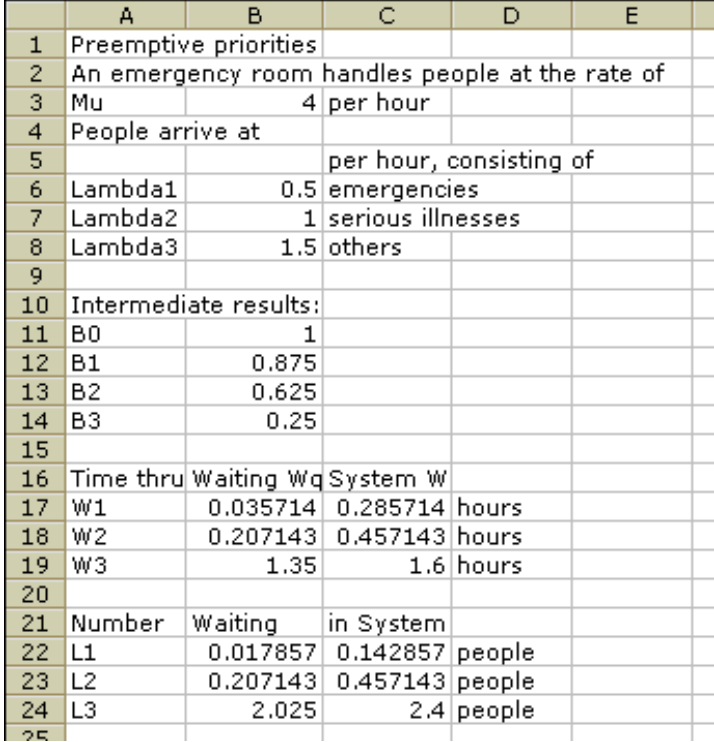

is very different for the different priority classes. Emergencies get seen on average in .036 hours, which is 2.14 minutes. "Others"

wait an average of 1.35 hours, which is about 96 minutes. The emergency room waiting area will average having two lowpriority people in it.

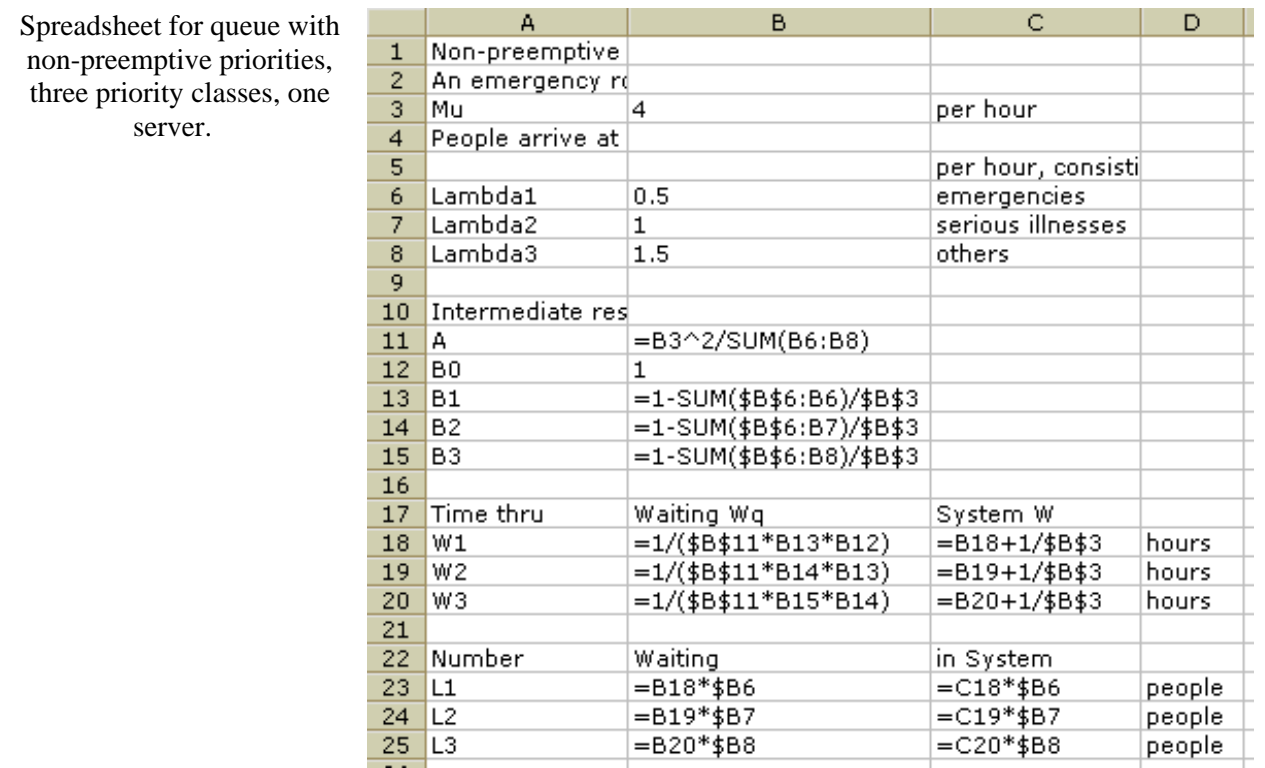

Non-preemptive priorities makes the wait longer for emergencies than does preemptive priorities. Leasturgent patients wait less.

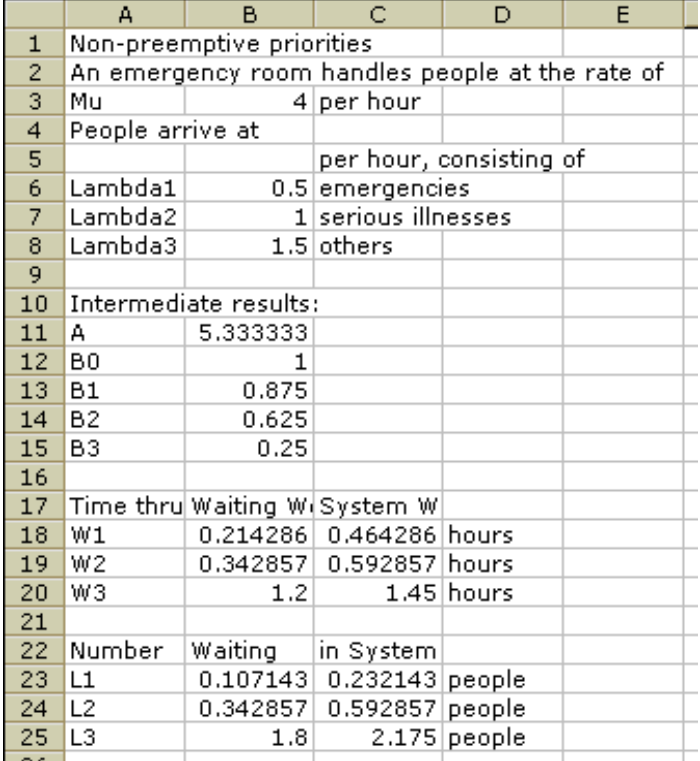